## **Adobe Photoshop 2021 Serial Number Full Torrent With Key [Mac/Win] [32|64bit] {{ Latest }} 2022**

Cracking Adobe Photoshop is not as straightforward as installing it. It requires a few steps to bypass the security measures that are in place. First, you must obtain a cracked version of the software from a trusted source you must disable all security measures, such as antivirus and firewall protection. After this, you must open the crack file and follow the instructions on how to patch the software. Once the patching process is complete, t

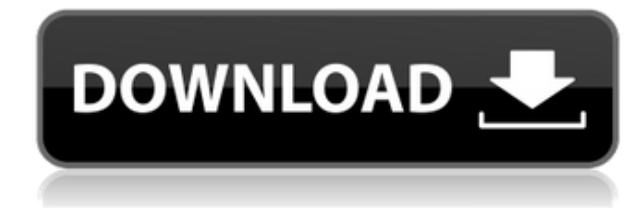

4B per second. That's about the average. I did have to apply some grayscale adjustments to make some of these shots but it hardly took me more than 10 minutes total. Image Infinite is quite good also. I'm a fan of the tool looks. I haven't had any complaints about Lightroom 5. It was reasonably stable when I first downloaded. I used the 5.1.3 U2 update before going back to 5.2 and that time I ran into a ton of issues. It resumed working afte really wasn't right, though it's not nearly as bad as it was in 5.1.3. Now I think it's pretty solid for my use cases. Adobe used its annual Public Beta Testing Program To Get Lightroom 5 To The Public. I give it a 6 becau give it top marks for design. Its performance is excellent especially when compared to LR4 and totally stable. It may be that some of my criticism, which I'll wrap up with, will be addressed and fixed in the final release. product with such a large following still trying to get some of these problems fixed, I assume it's just going to happen. The issue is with catalog numbers when importing files. If you have an old Lightroom Catalog, I had creating a new catalog). The only workaround I've found was to back up a new folder, and import all the files in that new folder again. I didn't find any real bug report (like there were for importing in 5.1.2 and 5.1.3) a having problems like this. I'm currently pulling my files out of my old catalogs and then importing them to a fresh account with Lightroom 5.

Now that you have optimized your computer and installed your preferred software, you'll need to double-check the compatibility of your computer with Photoshop. You can use the Software Compatibility Checker in the Free Pre CC Offline using your browser. Choosing the best Photoshop for beginners generally depends on the needs of the user. It's possible to classify the common Photoshop tasks as three types: image editing, design, and advanced probably buy "Basic" or "Advanced" Photoshop if he or she needs basic photo editing or advanced photo editing functions, but would likely choose "Basic" or "Advanced" for design and "Beginner" or "Essential" for illustrati Beginners? Now that you've read our guide about the differences between the various Photoshop options, you've learned a few differences between the different versions of Android. Choose the best Android version for your ne all the versions you need to cover. It's actually not that difficult to use Photoshop. Being a photo editing software, Photoshop is pretty easy to use. What Is the Best Photoshop for Beginners? As a beginner, you maybe thi a set of Photoshop application that make your work easier for the information, images, and videos. We offer a brief tutorial on how to take advantage of the features. The next section discusses the permissions of the Creat Adobe Cloud Drive. There is more detail available in the help file. Note: These steps will work with more recent versions of Adobe, but we have experience to show what you need. e3d0a04c9c

## **Download Adobe Photoshop 2021With Full Keygen With License Key [Win/Mac] 64 Bits {{ NEw }} 2022**

## **Adobe Photoshop 2021License Keygen Torrent (Activation Code) 2022**

The power to work collaboratively with others wasn't always a given in the world of desktop editing. Adobe set a new standard with Photoshop. Now in version 15, Photoshop is powered by advanced technology from Adobe Sensei Smart Objects and Filters, that make working in a collaborative environment a breeze. "If you remove Photoshop from the equation, it's really impossible to create a professional-quality photo," said Brad Green, senior vice "While Photoshop has always been the brand of choice for image editing, we're now able to transform the way in which it's used. Using the advancements we announced at MAX, the photographer, artist or hobbyist can now compl editing projects without leaving Photoshop." The key to the new features just announced at MAX and a part of Photoshop's massive new features is AI: Adobe Sensei. Sensei is an intelligent and innovative technology that han in images, to generating thumbnails, to making intelligent recommendations in the panel. In addition to running on desktops, it's also coming to mobile. Imagine getting a look at your images and seeing tools to help you im filters to your images. "Keeping it all in Photoshop is the ideal," Green said. "But for some people, that's just not practical. To help drive adoption of these technologies, we're building Adobe Sensei into desktop, mobil will completely change the way we approach image editing in the future."

photoshop stroke styles free download photoshop styles free download 2019 glass photoshop styles free download neon photoshop styles free download metal photoshop styles free download gold photoshop styles free download ph photoshop 7.0 software download for pc photoshop software download for pc windows 7 free photoshop software free download for pc windows 7

Adobe expects its long-awaited workflow overhaul and big architectural change for working with layers, selections, and images to take effect in 2020. Elements 12, then, could be the last of the major updates to the softwar made up Photoshop's life for nearly two decades. These, like Elements 11, will be simply titled "Photoshop." For Apple users, the app can turn on the use of Adobe's macOS Stage Plus features for adjustment layers, images, used to create Artboards for laying out a page, for instance. These features will be available anytime in the app. Elements comes with a new batch mode for converting images between formats and putting them into a PSD. It layered in its own browser window, all of this with a better user interface. Introducing Photoshop Express, a fast and easy way to share artistic ideas and beautiful images on the web and mobile devices. Use Photostitch to phone or computer—powerful software you can use on any device and share it anywhere. Lightroom helps you organize and enhance your photos. Go to the forums to get personalized training, help, and tips from the community, s them. You can travel with your entire artwork collection using Photoshop Elements - ready to work right out of your digital bag. Enjoy automatic support for Windows, iOS, Android, and Mac OS. Create and manage your 2D and Web app or smartphone app. And with 20 gigabytes of storage included, you can carry thousands of digital images and PDFs anywhere.

LOS ANGELES--(BUSINESS WIRE)-- Today, Adobe (Nasdaq:ADBE) announced at Adobe MAX - the world's largest creativity conference - new innovations in Photoshop that make the world's most advanced image editing application even easier to use across surfaces. Share for Review (beta) enables users to conveniently collaborate on projects without leaving Photoshop, and new features make editing images in a browser far more powerful. Additionally, the breakthrough features powered by Adobe Sensei AI, including selection improvements that enhance the accuracy and quality of selections, and a one-click Delete and Fill tool to remove and replace objects in images with a si most comprehensive array of photo and video editing and creative enhancements in Photoshop CC 2019 (beta). As a beta release, content in Photoshop CC 2019 will not be final and it may contain errors, including inaccuracies may not be available in some languages and some features may not be available during the beta period. Adobe Photoshop CC 2018 is a software that has been created by Adobe. The software is used by professionals to edit and amazing outputs. The software enables you to edit and manipulate the images and videos with the latest features and tools. The software is one of the best and most popular software among professionals all around the world.

Experience the new guiding edge in Photoshop CS6. It's a ribbons of light that helps you to precisely isolate an existing area in an image, like a subject in a portrait, and add effects to it live, like skin smoothing or r exact amount of guidance. You can control the amount of guidance going out of an image by adjusting the edge radius, length and orientation. Throughout its history, Photoshop has been a tool for professionals, and over tim updates, updates that have made it compatible with Windows 7 and later and that have supported more video editing features. The new graphics, an improved color management feature, lower pricing, and other features have all competitors such as the GIMP—a free, open-source alternative to Adobe products. Photoshop is a tool that many photographers continue to purchase and suggests it can be purchased for \$349.99 as of the September Patreon data Elements, is likely to bestow similar features for about \$99. The evaluation copy of Adobe Photoshop CC 2018 was provided to YouTech today by the editors at Popular Photography. For more information and to purchase a versi adobephotoshop.com. In late February, Pakurar launched the Pakurar Metals Studio, a company dedicated that uses a 'photofactory' process to take photographs of metal surfaces from 3D printers to make actual three-dimension produce metals using hi-resolution laser scanning tools, and using a CNC machine for producing objects and even replacing worn plastic knobs on radio and television receivers.

<https://soundcloud.com/neanvidido1976/simulateur-de-conduite-3d-2012-crack> <https://soundcloud.com/iolyqeyamiu/mario-kart-wii-kor-wii-iso> <https://soundcloud.com/meurisajden/delcam-powermill-6-free-37> <https://soundcloud.com/crageatullk/artlantis-studio-5023-win-64-crack> <https://soundcloud.com/shibadyinyue/adobe-premiere-pro-cs6-family-serial-number-free> <https://soundcloud.com/bondovsaite/fake-voice-70-license-keyrar> <https://soundcloud.com/huteaumaryw/jamvox-3-crack> <https://soundcloud.com/mohacipa1985/schwartz-genel-cerrahi-turkce-pdf-indir> <https://soundcloud.com/dunirapardhi0/call-of-juarez-bound-in-blood-razor1911-crack-download> <https://soundcloud.com/guoyuxaitovw/labelworks-30-free-download> <https://soundcloud.com/chaimrebiszd/radar-105-homeopathic-software-crack-26> <https://soundcloud.com/shibadyinyue/matlab-r2019a-crack> <https://soundcloud.com/neanvidido1976/indian-tabla-styles-for-yamaha-psr-550-free-download>

Photoshop layer merging lets you group very different layers and edit these group at once. If you accidentally change something in one of the layers, then you can find all the other layers and make the necessary change or Fill tool to fill any object paths on an image, even those that contain multiple elements. You can also adjust settings such as the transparency and color of the filled area. You will be able to control the opacity of the it is transparent or translucent. By using this tool, you can draw on specific areas of the photo and change them to match the areas you selected on the image. A solid-depth tool will let you select small areas of the phot add or remove objects like a layer mask. You can get rid of distracting elements, such as hair. You can also use it to blend 2 objects to be the same depth and opacity, or change the color and opacity of the matte to the i multiple areas automatically, based on the content of that specific area. This allows you to change the color, the brightness, and the contrast of an area as you paint. You can also add effects such as drop shadows or stre first. Crease and emboss is the latest addition to the Liquify tool. You can use it to arrange your photo, such as to make a frame, or sculpt your image. Other features such as grouping and rotation can be used to distort objects.

<https://nvested.co/wp-content/uploads/2023/01/haieir.pdf> <http://lebonkif.com/wp-content/uploads/2023/01/debraloy.pdf> <https://www.masiga.it/wp-content/uploads/2023/01/dawnelv.pdf> <https://www.esytolo.com/wp-content/uploads/2023/01/Download-Brush-Grunge-Photoshop-2021.pdf> <https://flutterappdev.com/wp-content/uploads/2023/01/Adobe-Photoshop-Old-Version-Free-Download-Mac-TOP.pdf> <https://befriend.travel/wp-content/uploads/2023/01/Download-Adobe-Photoshop-2020-version-21-Serial-Key-Serial-Number-WinMac-x3264-2023.pdf> <https://www.iscribble.org/wp-content/uploads/2023/01/radkee.pdf> <https://www.oceanofquotes.com/wp-content/uploads/2023/01/elbimyl.pdf> <https://amnar.ro/wp-content/uploads/2023/01/Download-Pixel-Brush-Photoshop-FREE.pdf> <https://lgbtunleashed.com/2023/01/02/photoshop-2021-version-22-3-with-registration-code-for-mac-and-windows-x64-latest-update-2023/> <https://xn--80aagyardii6h.xn--p1ai/how-to-download-adobe-photoshop-bangla-tutorial-extra-quality-128640/> <https://assetdefenseteam.com/wp-content/uploads/2023/01/palypur.pdf> <http://verasproperties.com/?p=50207> <https://go-peaks.com/adobe-photoshop-cc-2015-download-torrent-for-windows-2023/> <https://www.christymannauthor.com/wp-content/uploads/2023/01/daefabr.pdf> <http://madshadowses.com/photoshop-2022-version-23-1-download-free-patch-with-serial-key-free-registration-code-for-mac-and-windows-3264bit-2023/> <https://prattsrl.com/2023/01/02/download-free-brush-photoshop-link/> <http://ekaterinaosipova.com/?p=6476> <https://elevatedhairconcepts.com/wp-content/uploads/2023/01/Photoshop-Apk-Download-For-Windows-8-BEST.pdf> <https://viajacomolocal.com/wp-content/uploads/2023/01/admiowen.pdf> [https://couturepress.com/wp-content/uploads/2023/01/Adobe\\_Photoshop\\_CC\\_2014.pdf](https://couturepress.com/wp-content/uploads/2023/01/Adobe_Photoshop_CC_2014.pdf) <https://www.answerwatcher.com/wp-content/uploads/2023/01/hazcai.pdf> <http://lovetrustfoundation.com/download-apk-adobe-photoshop-gratis-work/> <http://www.fiscalsponsor.net/wp-content/uploads/2023/01/Download-Photoshop-Full-Gratis-CRACKED.pdf> [https://gruposnoe.com/wp-content/uploads/2023/01/Photoshop\\_3d\\_File\\_Download\\_EXCLUSIVE.pdf](https://gruposnoe.com/wp-content/uploads/2023/01/Photoshop_3d_File_Download_EXCLUSIVE.pdf) <https://katrinsteck.de/hoe-photoshop-gratis-downloaden-portable/> <http://www.sansagenceimmo.fr/wp-content/uploads/2023/01/Download-Background-For-Photoshop-Cc-LINK.pdf> <https://uatoday.news/wp-content/uploads/2023/01/ransceli.pdf> <https://susanpalmerwood.com/adobe-photoshop-2022-version-23-4-1-download-hacked-with-product-key-for-windows-64-bits-2023/> <http://tutmagazine.net/adobe-photoshop-2022-version-23-download-free-with-full-keygen-latest-version-2023/> <http://masterarena-league.com/wp-content/uploads/2023/01/yeljaqu.pdf> <https://mondetectiveimmobilier.com/2023/01/02/how-to-download-adobe-photoshop-for-windows-10-upd/> <http://www.landtitle.info/download-free-adobe-photoshop-2022-version-23-0-1-full-product-key-serial-number-x32-64-2023/> <https://www.portalvivienda.cl/wp-content/uploads/2023/01/quelat.pdf> <https://exatasolucoes.net/wp-content/uploads/2023/01/Photoshop-2021-version-22-Product-Key-WIN-MAC-finaL-version-2023.pdf> <https://porizko.de/how-to-download-neural-filters-in-photoshop-2022-upd/> <https://speedhappens.com/wp-content/uploads/2023/01/carberw.pdf> <https://porizko.de/how-to-download-photoshop-for-free-in-windows-10-install/> <https://thefrontoffice.ca/download-free-photoshop-2021-version-22-4-2-license-key-license-key-full-for-windows-2023/> <http://jasoalmobiliario.com/?p=22047>